# Instructions to apply for License/Certification on CT e-license

### Step one - register to create an eLicense user account

• Go to <u>www.elicense.ct.gov</u> and click on "Register". If you already have a license or certification in the state of CT (example: EMR, PTN, RN, etc), do not re-register.

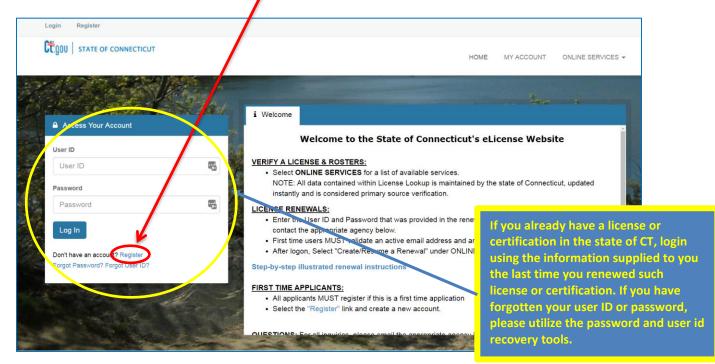

 On the next screen, select "Individual", and "No" if this is your first time using the E-License system, then click "Next".

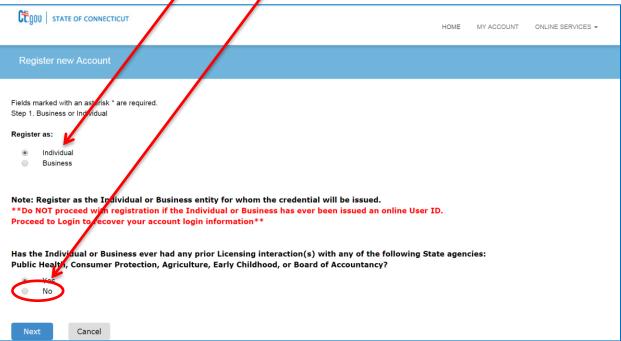

• Complete all information in the form and click "Create Account".

| Ctgou   state (                               | OF CONNECTICUT          |                                               |                    | HOME           | MY ACCOUNT ONLINE SERVICES + |
|-----------------------------------------------|-------------------------|-----------------------------------------------|--------------------|----------------|------------------------------|
| Registration                                  |                         |                                               |                    |                |                              |
| Account Information * denotes required fields |                         |                                               |                    |                |                              |
|                                               | *User ID 🔺              | User ID                                       |                    |                |                              |
|                                               | *Email                  | Email                                         |                    |                |                              |
|                                               | *Password               | Password                                      |                    |                | 0                            |
|                                               | , accricia              |                                               |                    |                | ·#*                          |
|                                               | Confirm Password        | Confirm Password                              |                    |                | P                            |
| Personal                                      | Information             |                                               |                    | 1              |                              |
|                                               | *First Name             | First Name                                    |                    |                | 13                           |
|                                               | Middle Name             | Middle Name                                   |                    |                |                              |
|                                               |                         |                                               |                    |                |                              |
|                                               | *Last Name              | Last Name                                     |                    |                |                              |
| Registration                                  |                         |                                               |                    |                |                              |
| Public Addre                                  | ess                     |                                               | Mailing Addr       | ess            | Same as Public Address       |
| Attention                                     | Attn.                   |                                               | Attention          | Attn.          |                              |
| Address                                       | Address                 |                                               | Address            | Address        |                              |
| Auuress                                       |                         |                                               | Auuress            |                |                              |
|                                               | Address Line 2          |                                               |                    | Address Line 2 |                              |
| City                                          | City                    |                                               | City               | City           |                              |
| State                                         | Connecticut             | ٣                                             | State              | Connecticut    | •                            |
| Country                                       | UNITED STATES           | ×                                             | Country            | UNITED STATES  |                              |
| Zip                                           | Zip                     |                                               | Zip                | Zip            |                              |
| Phone Number                                  | Phone Number            |                                               | Phone Number       | Phone Number   |                              |
| Cell Phone                                    | Cell Phone              |                                               |                    | Cell Phone     |                              |
| Cell Flione                                   |                         |                                               | Cell Phone         | Cell Phone     |                              |
| Secret Quest                                  | tions                   |                                               |                    |                |                              |
|                                               | Secret Question 1       | What is the middle name of your oldest gra    | ndchild?           | T              | Answer 1                     |
|                                               | Secret Question 2       | What is the middle name of your youngest      | brother or sister? | ¥              | Answer 2                     |
|                                               | Secret Question 3       | What was the destination of your first airpla | ane trip?          | T              | Answer 3                     |
| Captcha Veri                                  | ification               |                                               |                    |                |                              |
| Please note that this o                       | code is case sensitive. |                                               |                    |                |                              |
| Enter Code*                                   |                         |                                               |                    |                |                              |
|                                               |                         |                                               |                    |                | Create Account               |

• Once complete you will see the screen below, which directs you check for a verification email

| A There is currently 1 issue with your account. Please resolve it before going further.                                                                                                    |                                                                                                    |  |  |  |  |
|----------------------------------------------------------------------------------------------------|----------------------------------------------------------------------------------------------------|--|--|--|--|
| Your email address has not been verified. If you have not yet received an email to do this, please follow the instructions below.                                                                                                    |                                                                                                    |  |  |  |  |
| dph.test                                                                                                    | Change User ID                                                                                                    |  |  |  |  |
| dph.emslicensingandrenewal@ct.gov         Your account or new email address has not yet been verified.         You have been sent a verification email by the system to your email address of record.         You may have to check your SPAM filter. Click on the link provided in the email.         Once clicked you will be returned to your account and provided access.         If you have not yet received the email, you may click the below button labeled "Generate E-mail" and a new one will be sent to you.         Please note: When you click the "Generate E-mail" button any older verification emails will be invalid. Ensure that you click the link in th | Change Email                                                                                                    |  |  |  |  |
|                                                                                                    | 1 issue with your account.         before going further.         has not been verified. If you have not yet received an email to do this, please follow the instructions below.         dph.test         dph.emslicensingandrenewal@ct.gov         Your account or new email address has not yet been verified.         You have been sent a verification email by the system to your email address of record.         You may have to check your SPAM filter. Click on the link provided in the email.         Once clicked you will be returned to your account and provided access.         If you have not yet received the email, you may click the below button labeled "Generate E-mail" and a new one will be sent to you.         Please note: When you click the "Generate E-mail" button any older verification emails will be invalid. Ensure that you click the link in th |  |  |  |  |

• Open verification email and click the link contained in it.

This message is intended to verify the email address on file for you in the State of Connecticut's eLicensing website and to allow you to use the other online functionality.

To complete the process, please click the hyperlink below if it appears in your email program. If it does not appear as a hyperlink please read the instructions below.

## Click here

If a hyperlink does not appear above, then please copy the following text into your web browser's address bar (all the text below must be put in as a single line with no spaces)

https://www.elicense.ct.gov/Account/VerifyEmail.aspx?guid=5ed30704-11dc-48e0-b728-07dc2374bd92&email=dph.emslicensingandrenewal@ct.gov

• Once link is clicked, a browser window will open and you will see this screen:

| User ID:            | dph.test                          | Change User ID |
|---------------------|-----------------------------------|----------------|
| E-mail:             | dph.emslicensingandrenewal@ct.gov | Change Email   |
| Password:           | Change Password                   |                |
| Security Questions: | Change Security Questions         |                |

Now you're ready to login into eLicense and complete your application!

## Step two – create, complete and submit your application

#### This is important as it enables OEMS to track your exam results

• Browse to the eLicense homepage under More Online Services and click on "Initial Application".

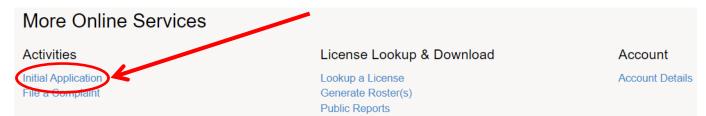

Scroll down and select "Emergency Medical Services".

| Apply for new licens |                                                                                                    |   |
|----------------------|----------------------------------------------------------------------------------------------------|---|
|                      | Below are all current License types available for online application.<br>Please select "Start" for the license you wish to apply from the following list: |   |
| Public Health Pr     | actitioners                                                                                                    | ~ |
| Drug Control         |                                                                                                    | ~ |
| Medical Marijuan     | a                                                                                                    | ~ |
| Food Permits         |                                                                                                    | ~ |
| Real Estate & Ap     | praisal                                                                                                    | ~ |
| Weights & Measu      | ures                                                                                                    | ~ |
| Charities & Sol ci   | tation                                                                                                    | ~ |
| Bedding Permis       |                                                                                                    | ~ |
| Public Service Ut    | tility                                                                                                    | ~ |
| Professional Tac     | des                                                                                                    | ~ |
| Gaming               |                                                                                                    | ~ |
| Liquor Control       |                                                                                                    | ~ |
| Home Contractors     |                                                                                                    | ~ |
| Amusement Permi      |                                                                                                    | ~ |
| Emergency Medica     | al Services                                                                                                    | ~ |
| Miscellaneous Trac   |                                                                                                    | ~ |
| Occupational Trad    |                                                                                                    | ~ |

• Select "Start" next to appropriate license.

|       | License                               | Board                                |
|-------|---------------------------------------|--------------------------------------|
| Start | Advanced Emergency Medical Technician | Office of Emergency Medical Services |
| Start | Emergency Medical Responder           | Office of Emergency Medical Services |
| Start | Emergency Medical Service Instructor  | Office of Emergency Medical Services |
| Start | Emergency Medical Technician          | Office of Emergency Medical Services |
| Start | Paramedic                             | Office of Emergency Medical Services |

| <b></b> | Application Instructions                                                                                                    |
|---------|----------------------------------------------------------------------------------------------------|
| ĺ       | Thank you for applying for your certification online. In order to be eligible for EMS-Instructor Certification, you need to hold current CT certification/licensure as an EMT, AEMT or Paramedic. In addition, as part<br>of this application you will be required to upload recent photo of yourself along with the following information:<br>• Evidence of completion of an EMS-I training course (diploma or certificate)<br>• Evidence of completion of 25 hours of student teaching<br>• Letter(r) of endorsement from two currently certified EMS instructors<br>• Letter from chief of EMS service verifying 24 months experience |
| l       | > Please make sure you have these documents on the device you are using to file this application.                                                                                                    |

Click Next to the Application Instruction Page

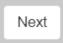

• Fill in your demographic information (any fields with a red "\*" are required)

| Emergency Medical           | echnician                                      | ⊔ ⊗            |   |
|-----------------------------|------------------------------------------------|----------------|---|
| ^                           | Demographic Information                        |                |   |
| Application<br>Instructions | Fields marked with an asterisk * are required. |                |   |
| Demographic<br>Information  | 1. First Name                                  | Field required |   |
|                             | 2. Middle Initial                              | rieu requireu  |   |
|                             |                                                |                |   |
|                             | 3. Last Name                                   | Field required | 1 |
|                             | 4. Maiden Name                                 |                |   |
|                             | 5. Social Security Number                      |                |   |
|                             | *                                              |                |   |
|                             |                                                |                |   |
| 6. Race                     |                                                |                |   |
| * - select on               | ·- ¥                                           |                |   |
| 7. Please provid            | e your Date of Birth                           |                |   |
| * _//                       | (MM/DD/YYYY) Today                             |                |   |
| 8. Gender                   |                                                |                |   |
| * - select on               |                                                |                |   |
| 9. Ethnicity: Ple           |                                                |                |   |
| * - select on               | ·- V                                           |                |   |

# Please be sure to upload recent photo

| No document(s) uploaded for this question.         Select a document to upload:         Choose File No file chosen         File types accepted: bmp, doc, docx, fsd, htm, jpeg, jpg, mht, msg, pdf, png, rtf, tif, tiff, txt, vsd, xls, xlsx, xml         Upload Document | IMPORTANT!! If, at any time, you<br>need to exit your application<br>BEFORE you are finished, click the<br>"Close and Save" button. This<br>will save your work so far in<br>order to go back in at a later |
|----------------------------------------------------------------------------------------------------|----------------------------------------------------------------------------------------------------|
| Once complete select     "Next".     Previous Next                                                                                                    | time.<br>Close and Save                                                                                                    |

• On the next screen, answer all questions, and upload any documentation you feel will help OEMS to determine your eligibility, then click "Next".

| mergency Medica                                                                                                    | l Technician                                                                                                    |
|----------------------------------------------------------------------------------------------------|----------------------------------------------------------------------------------------------------|
| Application                                                                                                    | Professional History                                                                                                    |
| Instructions                                                                                                    | Fields marked with an asterisk * are required.                                                                                                    |
| Demographic<br>Information                                                                                                    | 12. Have you ever been censured, disciplined, dismissed or expelled from, had admissions monitored or restricted, had privileges limited, suspended or terminated, been put on probation, or been requested to resign or withdraw from any of the following: Any hospital, nursing home, clinic, or similar institution; Any health maintenance organization, professional partnership, corporation, or similar health practice organization, either private or public; Any professional school, clinical clerkship, internship, |
| Basis of<br>Certification                                                                                                    | externship, preceptorship; or postgraduate training program; Any third party reimbursement program, whether governmental or private?                                                                                                    |
| Professional<br>History                                                                                                    | 13. Have you ever had your membership in or certification by any professional society or association suspended or revoked for reasons related to professional practice?                                                                                                    |
|                                                                                                    | * 💿 Yes 💿 No                                                                                                    |
|                                                                                                    | 14. Has any professional licensing or disciplinary body in any state, the District of Columbia, a United States possession or territory, or a foreign jurisdiction, limited, restricted, suspended or revoked any professional license, certificate, or registration granted to you, or imposed a fine or reprimand, or taken any other disciplinary action against you?                                                                                                    |
|                                                                                                    | * © Yes © No                                                                                                    |
|                                                                                                    | 15. Have you ever entered into, or do you currently have pending, a consent agreement of any kind, whether oral or written, with any professional licensing or disciplinary body in any state, the District of Columbia, a United States possession or territory, any branch of the armed services or a foreign jurisdiction?                                                                                                    |
|                                                                                                    | * • Yes • No                                                                                                    |
|                                                                                                    |                                                                                                    |
| 20. Please uplo                                                                                                    | ad any documents you feel will assist the Department with the review of your affirmaive response(s).                                                                                                    |
| Instructions       Fields marked with an asterisk * are required.         Demographic<br>Information       12. Have you ever been censured, disciplined, dismissed or expelled from, had admissions monitored or restricted, had print on probation, or been requested to resign or withdraw from any of the following: Any hospital, nursing home, clinic, or organization, professional partnership, corporation, or similar health practice organization, either private or public; Any professional perturbation, professional partnership, corporation, or similar health practice organization, either private or public; Any professional fistory         Professional History       • Yes No         13. Have you ever had your membership in or certification by any professional society or association suspended or revoked any professional licensing or disciplinary body in any state, the District of Columbia, a United States possession or restricted, suspended or revoked any professional license, certificate, or registration granted to you, or imposed a fine or reagainst you?         • Yes No         15. Have you ever entered into, or do you currently have pending, a consent agreement of any kind, whether oral or written, body in any state, the District of Columbia, a United States possession or territory, any branch of the armed services or a formation or territory. | ent(s) uploaded for this question.                                                                                                    |
|                                                                                                    |                                                                                                    |
| ~ ~                                                                                                    |                                                                                                    |
|                                                                                                    |                                                                                                    |
| 7                                                                                                    |                                                                                                    |

Previous Next

Close and Save

## **Complete the Certification Information Page**

| Application                  | Certification Information                                                                          |
|------------------------------|----------------------------------------------------------------------------------------------------|
| Instructions                 | Are you now or have you ever been certified as one of the following in CT, Indicate all that apply |
| Demographic<br>Information   | 21. EMT Cert No:                                                                                   |
| Professional<br>History      |                                                                                                    |
| Certification<br>Information | 22. EMT Expiration date                                                                            |
|                              | 23. AEMT Cert No                                                                                   |
|                              | 24. AEMT Expiration date                                                                           |
|                              | //  (MM/DD/YYYY) Today                                                                             |
|                              | 25. Paramedic Cert No                                                                              |
|                              |                                                                                                    |
|                              | 26. Paramedic Expiration date                                                                      |
|                              | // IIII (MM/DD/YYYY) Today                                                                         |

## Document upload screen

| Application                                            | Document Uploads for Instructor Certification                                                                                                    |
|--------------------------------------------------------|----------------------------------------------------------------------------------------------------|
| Instructions                                           | Fields marked with an asterisk * are required.                                                                                                    |
| Demographic<br>Information                             | 27. Please upload evidence of completion of an EMS-I training course (diploma or certificate)                                                                                                    |
| Professional<br>History                                | No document(s) uploaded for this question. Select a document to upload: Choose File No file chosen                                                                                                    |
| Certification<br>Information                           | File types accepted: bmp, doc, docx, jpeg, jpg, pdf, png, tif, tiff, txt, xls, xlsx Upload Document                                                                                                    |
| Document<br>Uploads for<br>Instructor<br>Certification | Upload at least one file<br>28. Evidence of completion of 25 hours of student teaching                                                                                                    |
|                                                        | No document(s) uploaded for this question.  Select a document to upload:  Choose File No file chosen  File types accepted: bmp, doc, docx, jpeg, jpg, pdf, png, tif, tiff, txt, xls, xlsx  Upload Document  Upload at least one file  29. Upload letters of support from two (2) currently certified Connecticut EMS Instructors No document(s) uploaded for this question. |
|                                                        | Select a document to upload:       Choose File   No file chosen         File types accepted: bmp, doc, docx, jpeg, jpg, pdf, png, tif, tiff, txt, xls, xlsx         Upload Document         Upload at least one file                                                                                                    |
| Click Ne                                               | ext Next                                                                                                    |

• If you have ever been certified in any state or territory, you will need to complete the Verification of EMS License/Certification Form, which is available on the <u>EMT Certification by Examination page</u> of the OEMS website.

| Emergency Medical                                                               | Technician                                                                                                    | × |
|---------------------------------------------------------------------------------|----------------------------------------------------------------------------------------------------|---|
| Instructions                                                                    | Other State Certification                                                                                                    |   |
| Demographic<br>Information                                                      | 33. Are you now, or have you ever been, licensed, certified or registered as an EMS provider in any state or territory? If yes, list all states or territories by selecting the Al button. |   |
| Basis of<br>Certification                                                       | Action State Disciplinary Action                                                                                                    |   |
| Professional<br>History                                                         | No Records Found                                                                                                    |   |
| Training<br>Course<br>Information                                               |                                                                                                    |   |
| Examination                                                                     |                                                                                                    |   |
| National<br>Registry of<br>Emergency<br>Medical<br>Technicians<br>Certification |                                                                                                    |   |
| Other State<br>Certification                                                    | Previous Next Close and Save                                                                                                    |   |

• By entering today's date you are formally signing your application, and attesting that all information is true and correct under penalties of perjury.

| Emergency Medica                                                                | Technician                                                                                                    |
|---------------------------------------------------------------------------------|----------------------------------------------------------------------------------------------------|
| Certification                                                                   | Attestation                                                                                                    |
| Professional<br>History                                                         | Fields marked with an asterisk * are required.                                                                                                    |
| Training<br>Course<br>Information                                               | 35. I attest that the information provided by me in this application is true in every respect and that the photograph uploaded is a true picture of me. I understand that a person<br>is guilty of false statement in the second degree when a person intentionally makes a false written statement under oath or pursuant to a form bearing notice, authorized by<br>law, to the effect that false statements made therein are punishable, which he/she does not believe to be true and which statement is intended to mislead a public servant in<br>the performance of his/her official function. A false statement in the second degree is a class A misdemeanor. By entering a date below, I attest that all information entered by<br>me is true and accurate. |
| Examination                                                                     | • III (MM/DD/YYYY) Today                                                                                                    |
| National<br>Registry of<br>Emergency<br>Medical<br>Technicians<br>Certification |                                                                                                    |
| Other State<br>Certification                                                    |                                                                                                    |
| Connecticut<br>EMS Service<br>Affiliation                                       |                                                                                                    |
| Attestation                                                                     | Previous Next Close and Save                                                                                                    |

- By clicking "**Next**" you will be sent to a review screen, where you have the ability to make any changes prior to submitting your application.
- Once you review your application and click "**Finish**" in the review screen, your application is submitted. The application can be printed for your records by clicking "**Print Receipt**".

| Ctgou   state of connectic | υτ                                                          | HOME          | MY CCOUNT | ONLINE SERVICES - |
|----------------------------|-------------------------------------------------------------|---------------|-----------|-------------------|
| Payment Receipt            |                                                             | /             |           |                   |
|                            |                                                             | Print Receipt |           |                   |
|                            | State of Connecticut<br>Online Enterprise eLicense Site     |               |           |                   |
|                            | Date: 10/13/2016                                            |               |           |                   |
|                            | KERRY A BAKER                                               |               |           |                   |
|                            | Transaction Complete.                                       |               |           |                   |
|                            | Please print a copy for your records from the button above. |               |           |                   |
|                            | Description                                                 | A             | mount     |                   |
|                            | Application - Emergency Medical Technician                  |               | \$0.00    |                   |

#### Your application is now complete.

The processing time for EMS Provider applications is 4-6 weeks.

# This 4-6 week processing time begins when OEMS has received all the documentation necessary for processing.